# Introduction to Android GOOGLE MAP& GPS

### CS 436 Software Development on Mobile

By Dr.Paween Khoenkaw

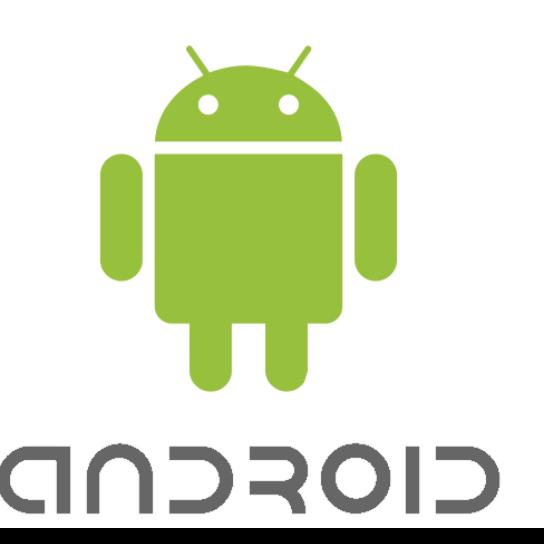

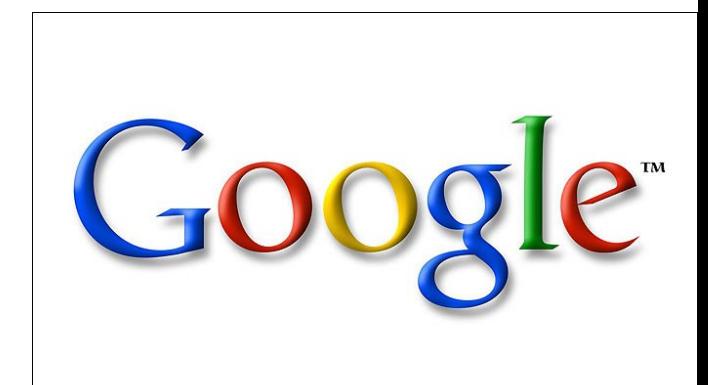

### **Geographic latitude and longitude**

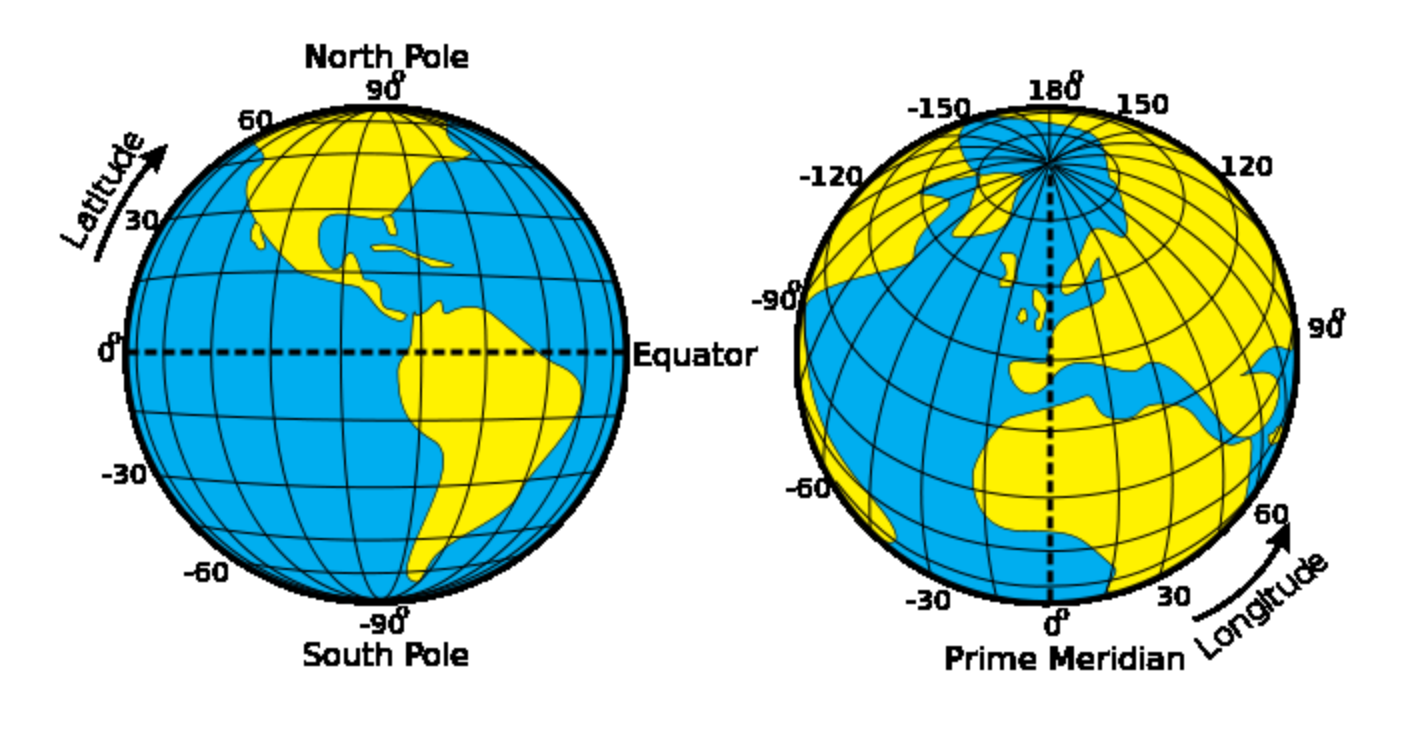

Latitude  $= X$ Longitude=Y Elevation=Z

## GPS and Map

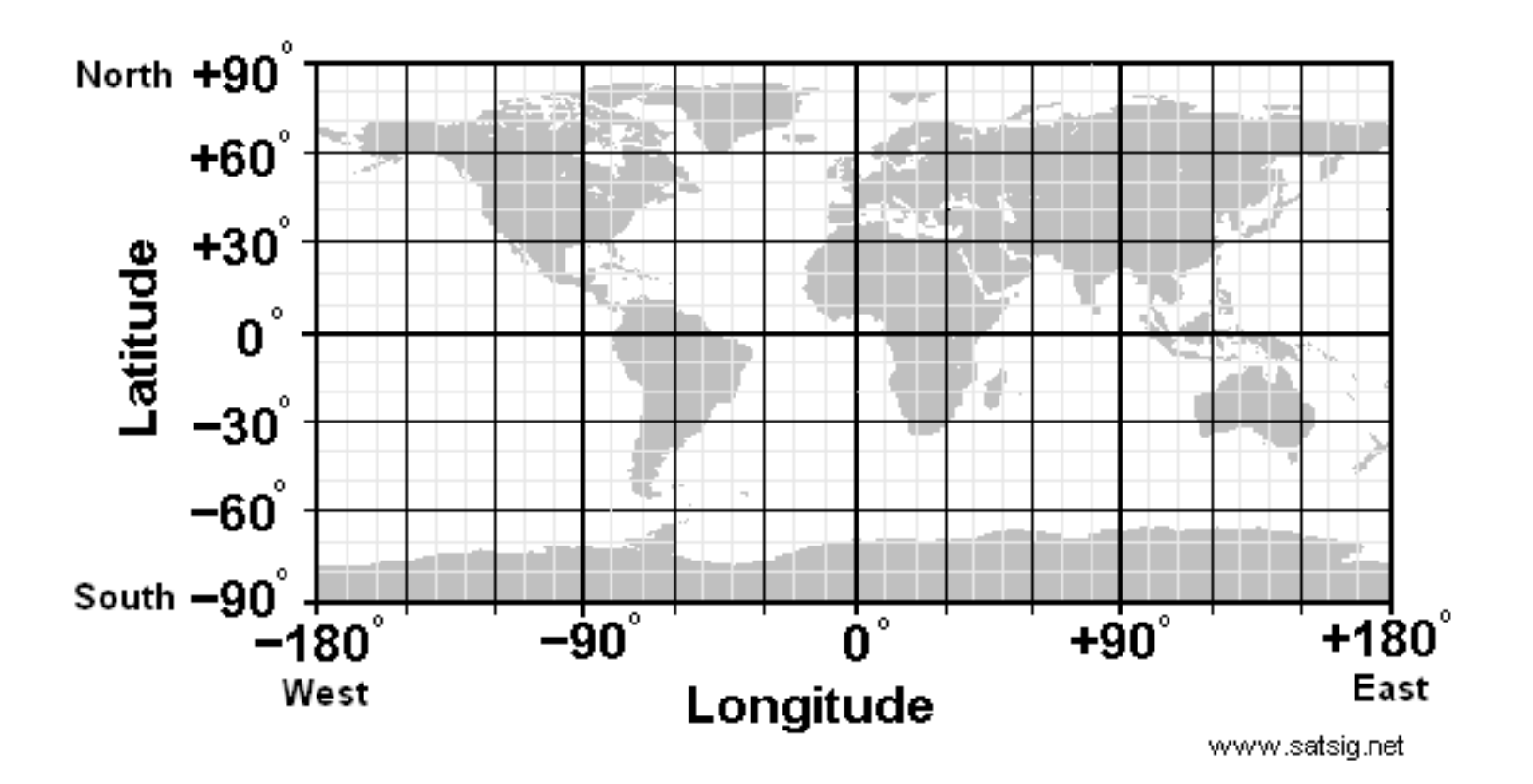

### 1) Degree Minute Second System (DMS)

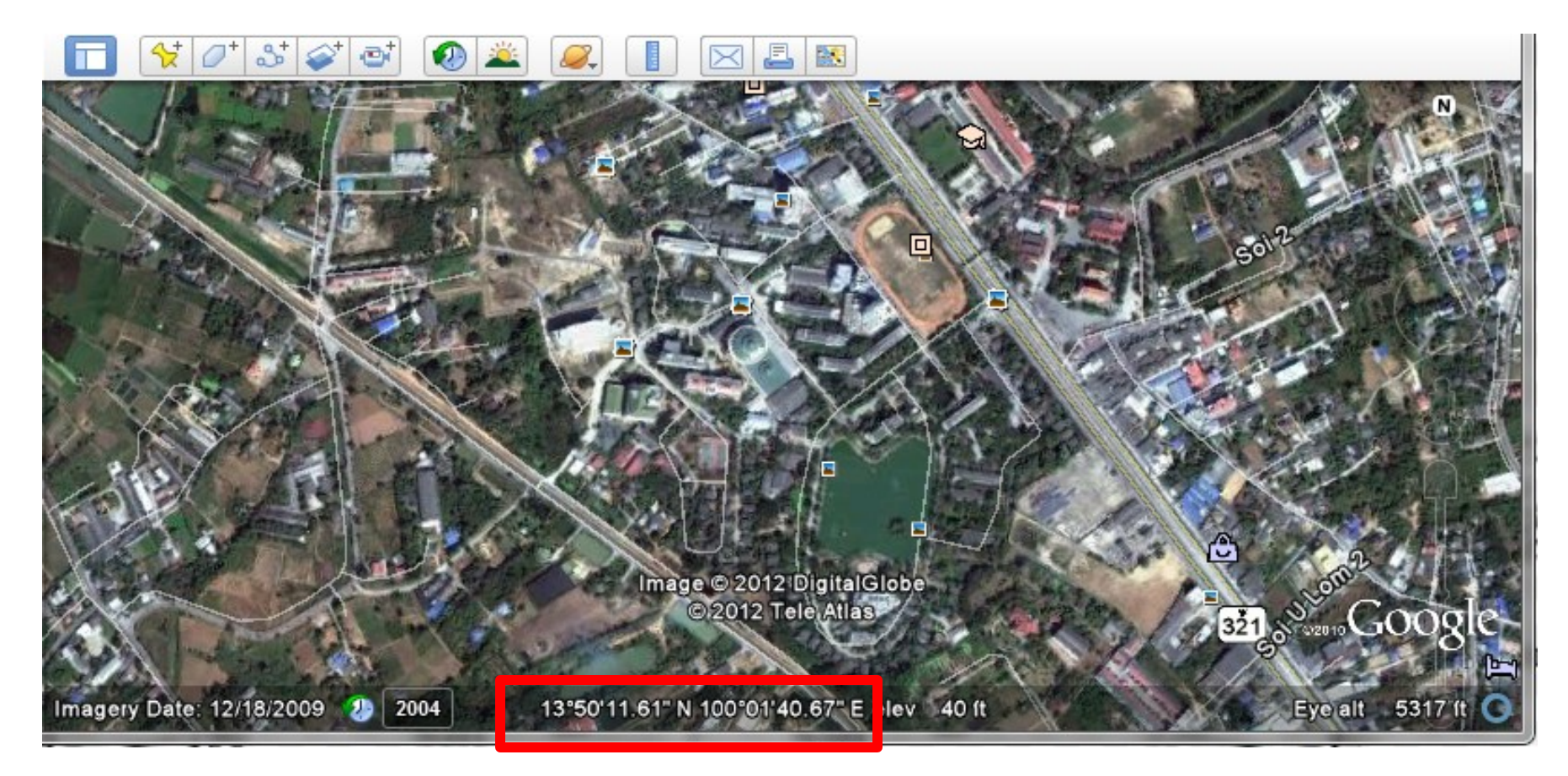

### **13°50'11.61"N 100°01'40.67"E**

1) Degree Minute Second System (DMS)

### **13°50'11.61"N 100°01'40.67"E**

**13 ° 50/60 Minute 11.61/(60^2) Minute**

## **Degree decimal=13+(50\*60)+(11.61/3600) = 13.336336 °**

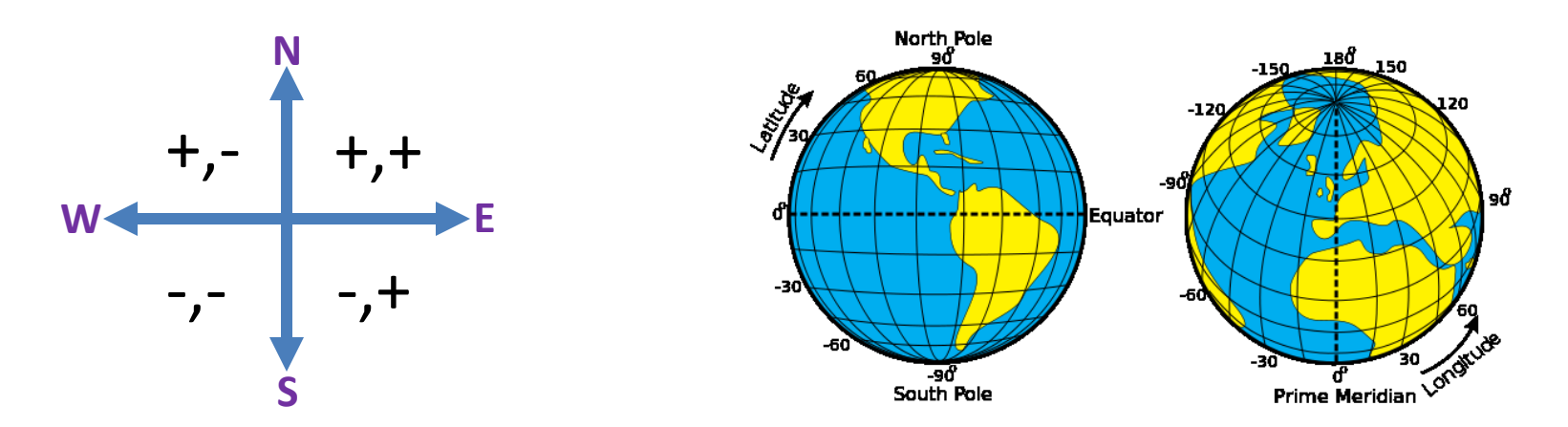

### 2) Degree decimal

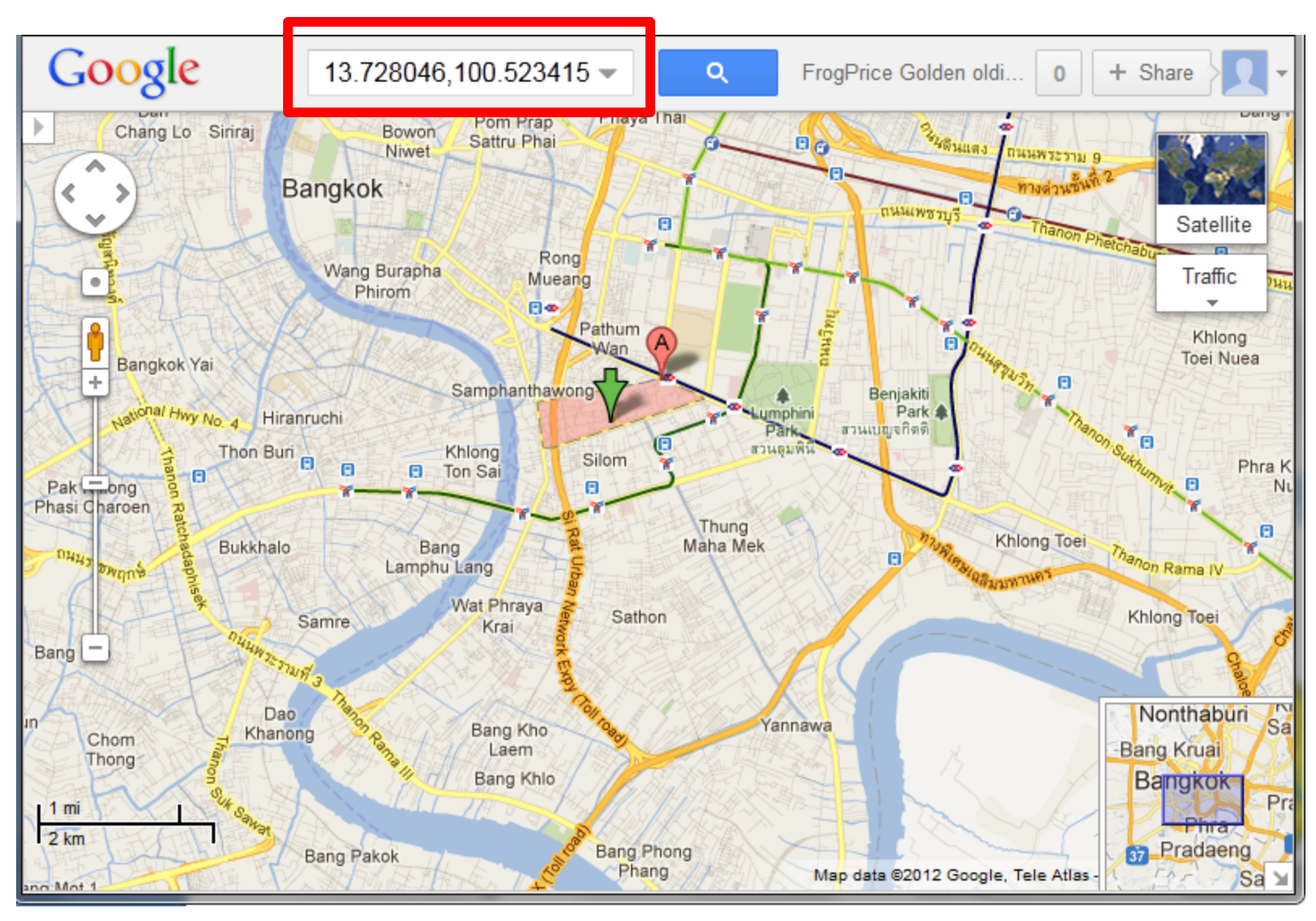

3) Geopoint E6

 $E6 = |DegreeDecimal \times 10^6|$ 

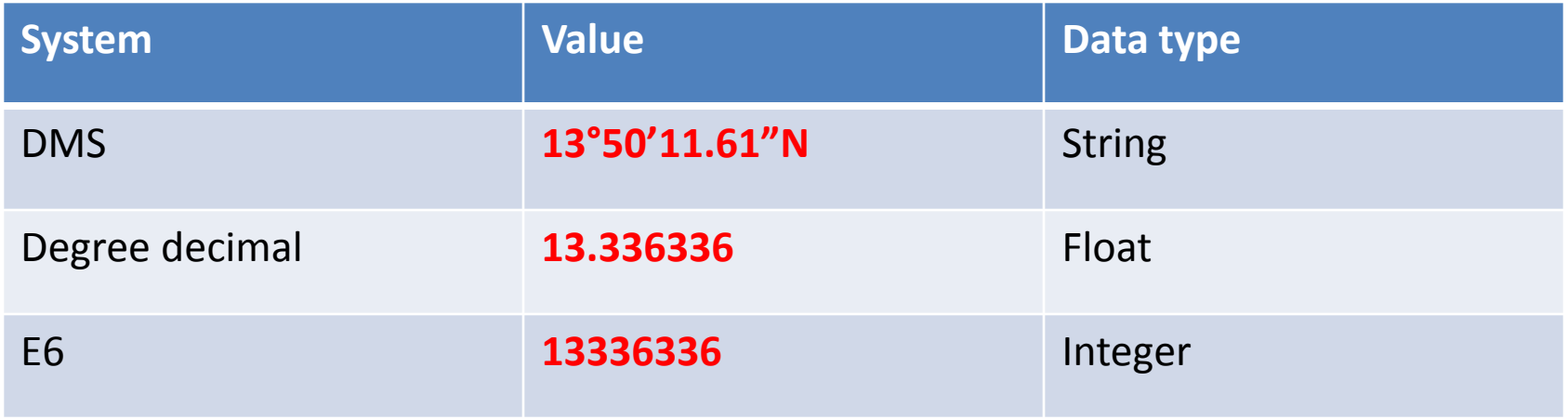

# **The haversine formula**

$$
\mathbf{d} = 2r \arcsin\left(\sqrt{\sin^2\left(\frac{\phi_2 - \phi_1}{2}\right) + \cos(\phi_1)\cos(\phi_2)\sin^2\left(\frac{\lambda_2 - \lambda_1}{2}\right)}\right)
$$

- *d* is the distance between the two points
- *r* is the radius of the sphere,
- $\phi_1, \phi_2$  latitude of point 1 and latitude of point 2
- $\lambda_1$ ,  $\lambda_2$  longitude of point 1 and longitude of point 2

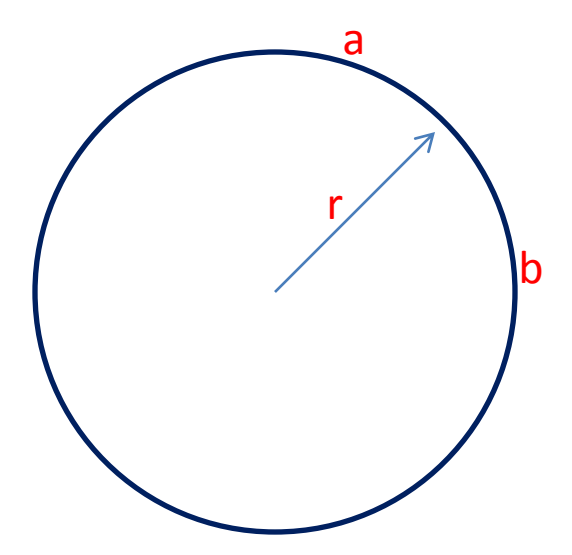

# **Google API MapView**

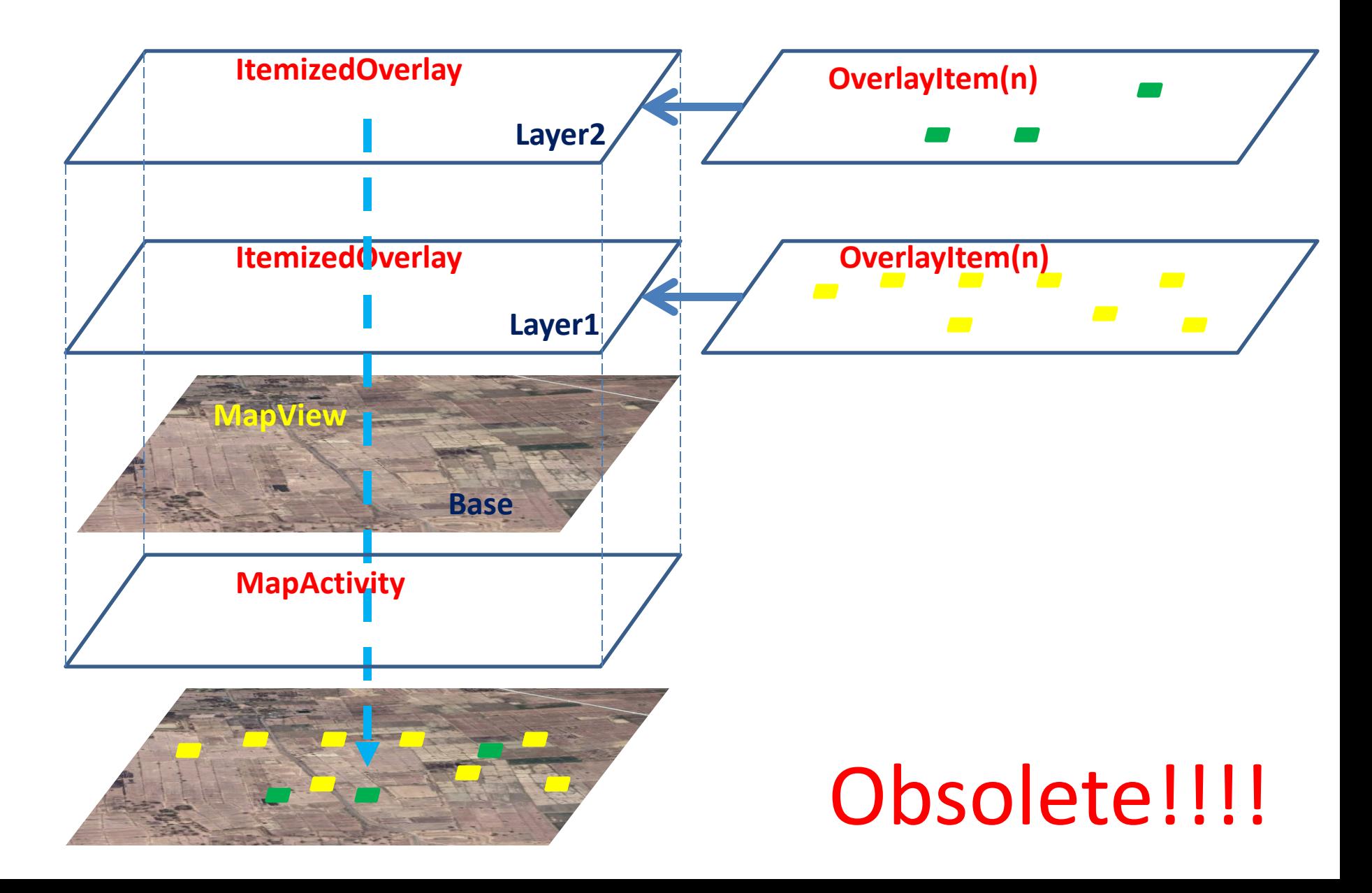

## **Google API MapView**

## **Maps API key signup**

\$ keytool -list –v -alias alias\_name -keystore my-releasekey.keystore

**User: android Password:android**

**http://developers.google.com/maps/documentation/an droid/maps-api-signup**

# Obsolete!!!!

### *Global Positioning System*

GPS – How it works

- All satellites have clocks set to exactly the same time.
- All satellites know their exact position in space from data
- Each satellite transmits its position and a time signal.
- The signals travel to the receiver delayed
- The receiver calculates the distance to each satellite

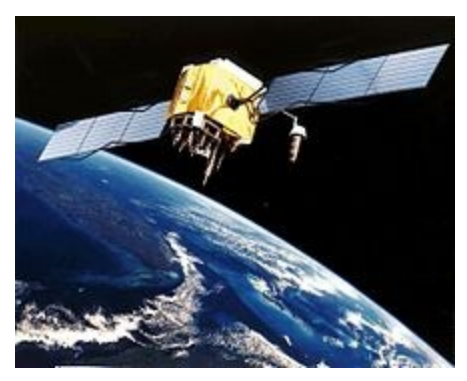

Orbit 11,000 miles above Earth 6 visible sats from any point on Earth

### **GPS Trilateration**

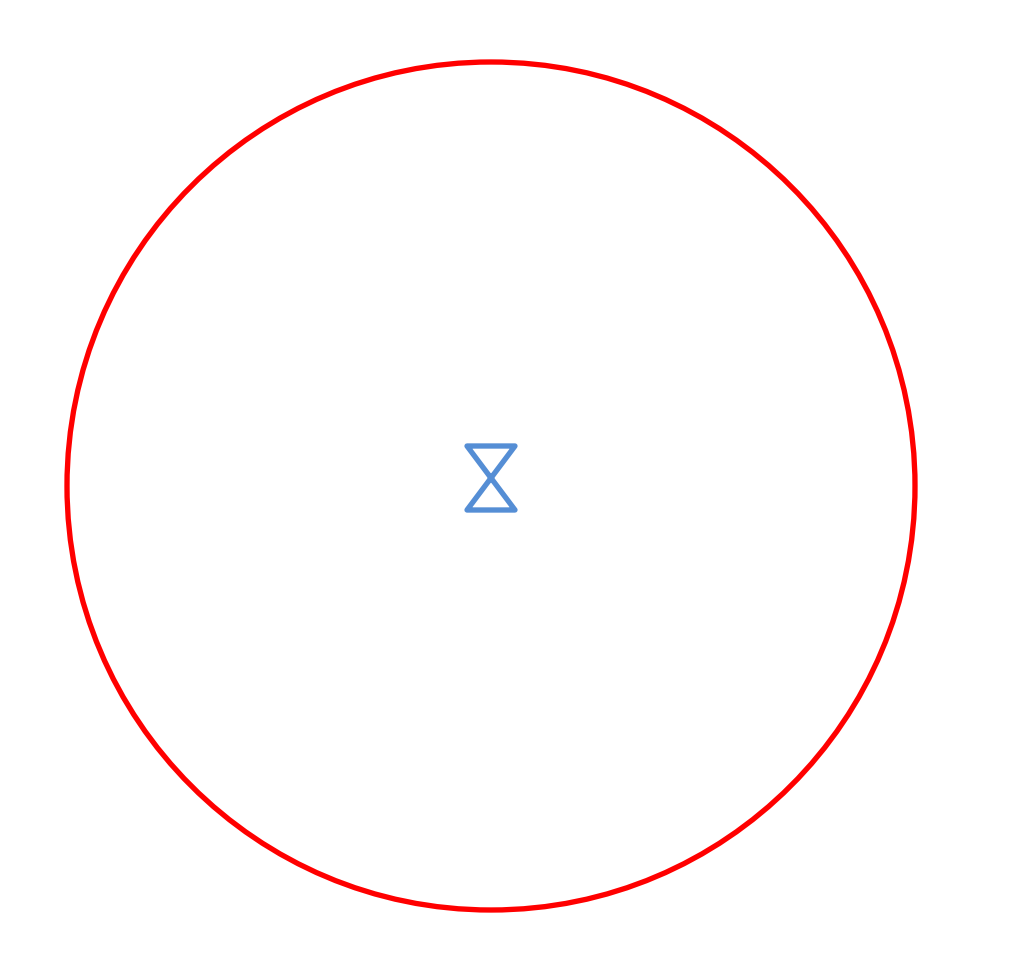

**1 Satellite**

### **GPS Trilateration**

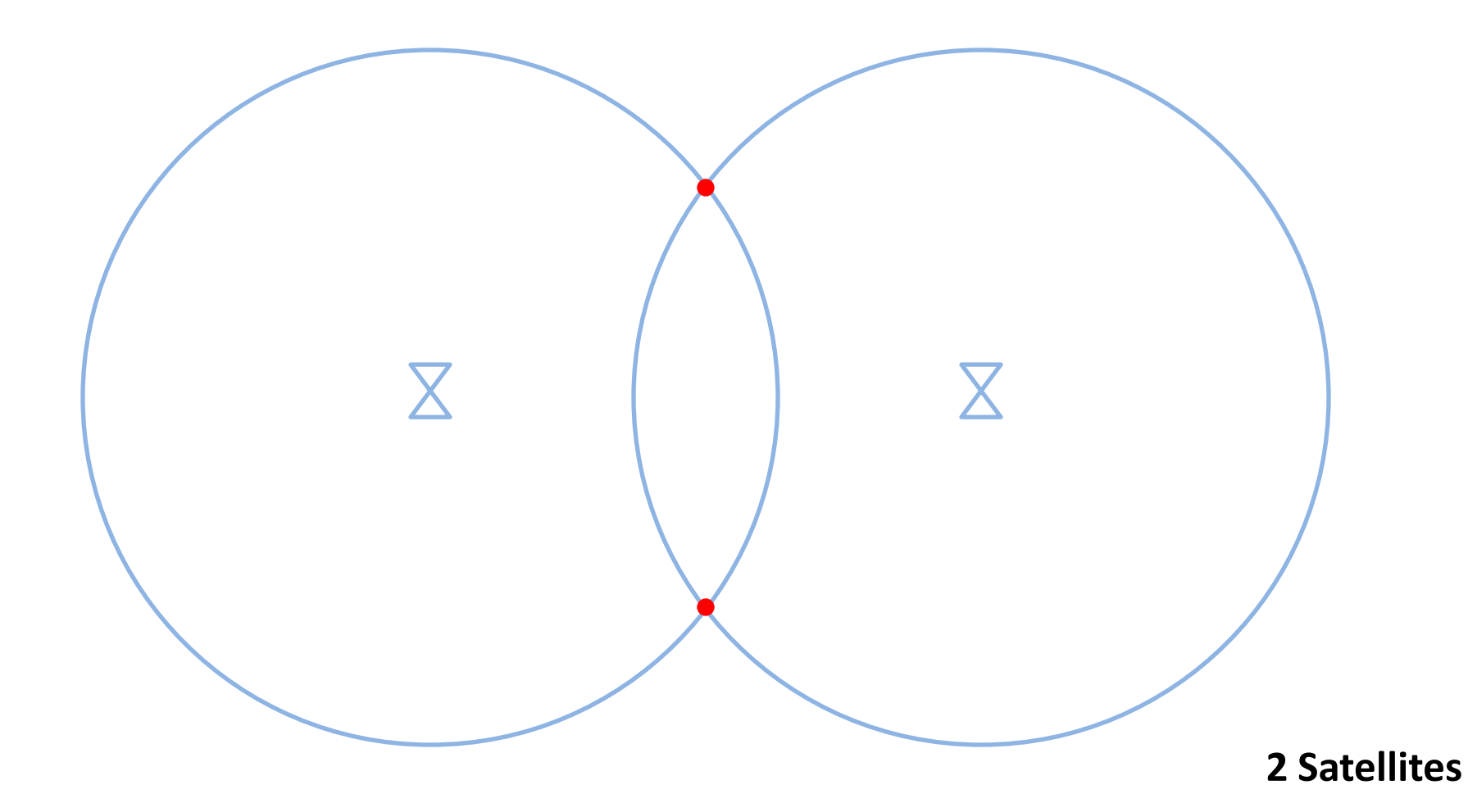

### **GPS Trilateration**

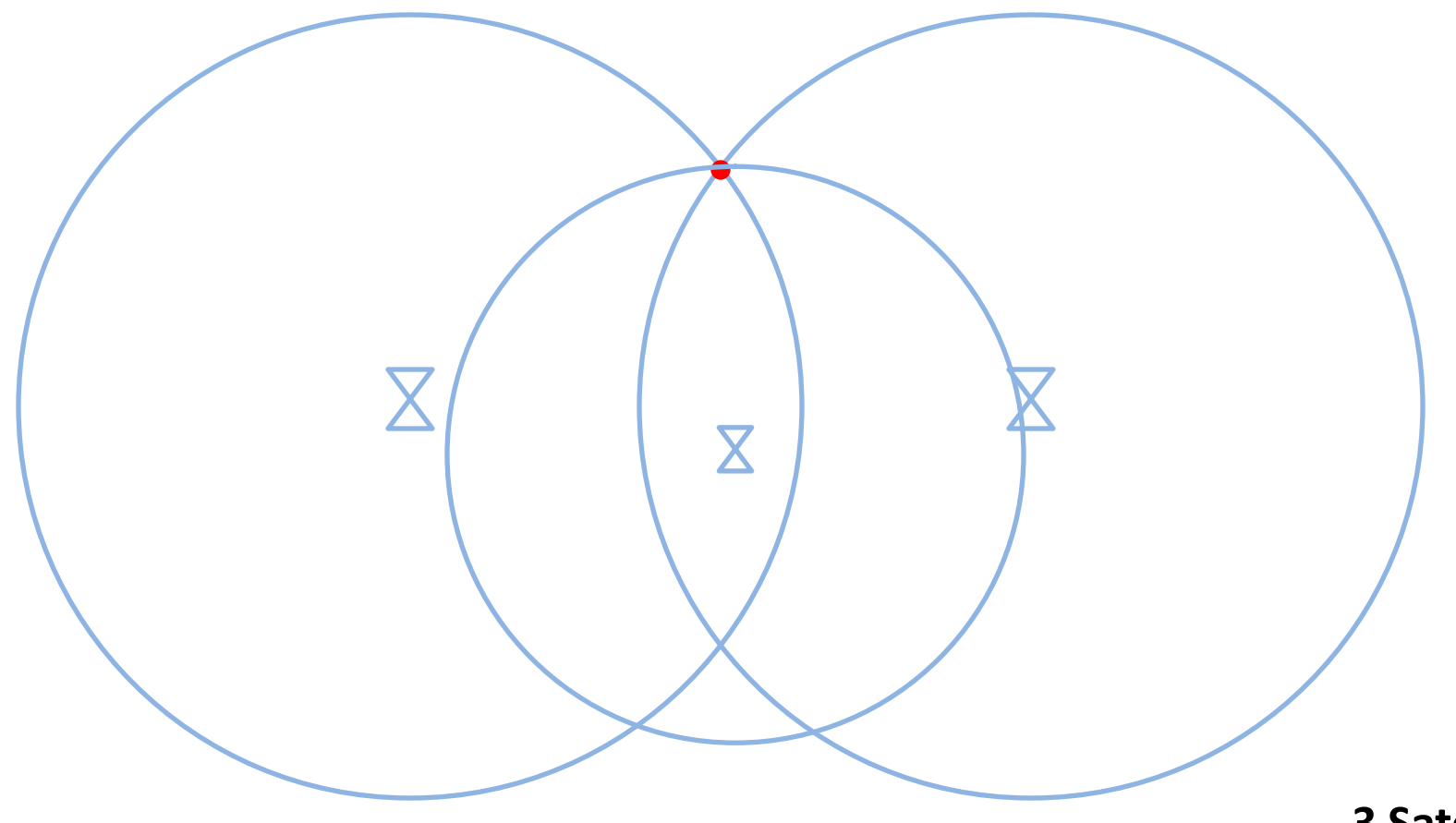

**3 Satellites**

### **GPS Trilateration**

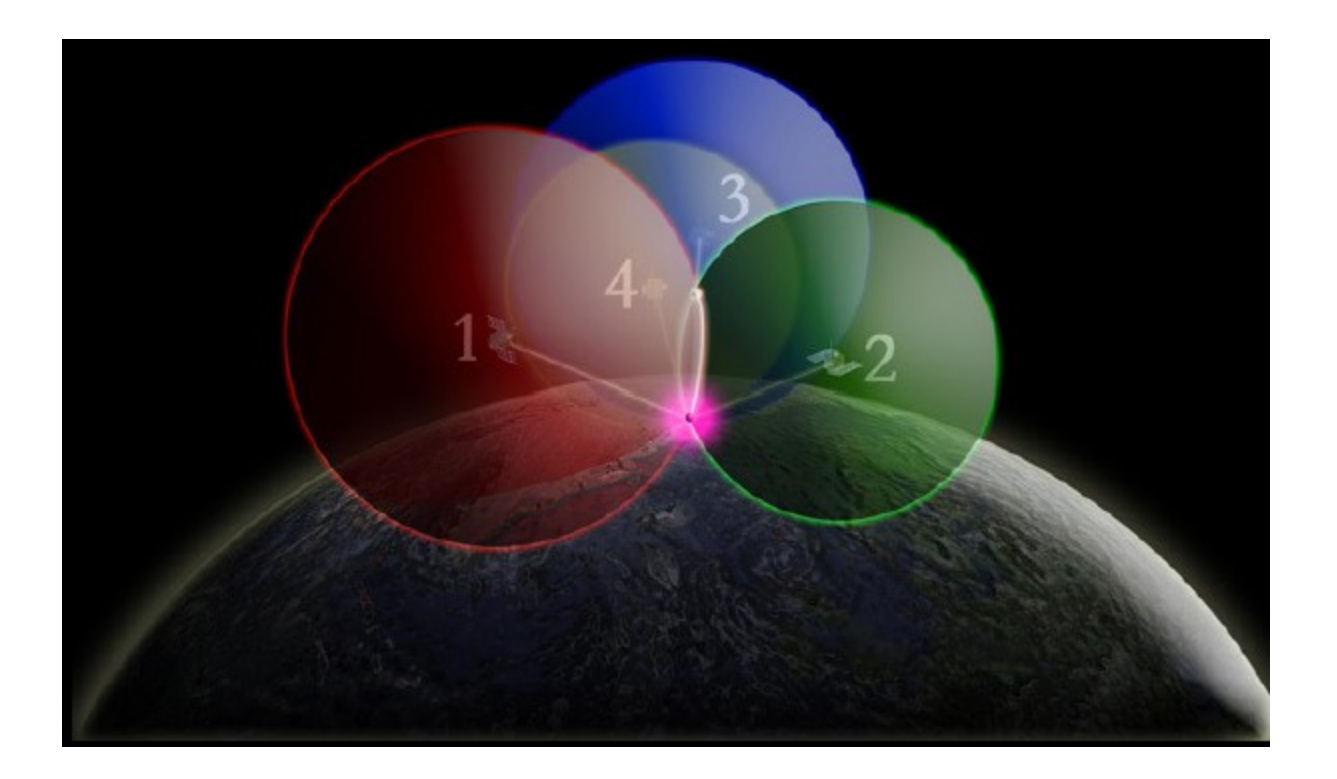

**4 Satellites**

### **GPS ERROR**

• Standard Positioning Service (SPS): Civilian Users

- 
- Orbital errors: < 1 meter
- 
- 
- $\triangleright$  Receiver noise: 0.3 to 1.5 meters
- 
- > Numerical errors 1 meter

## • Source **Amount of Error**

- $\triangleright$  Satellite clocks:  $\blacksquare$  1.5 to 3.6 meters
	-
- > lonosphere: 5.0 to 7.0 meters
- > Troposphere: 0.5 to 0.7 meters
	-
- Multipath: 0.6 to 1.2 meters
	-

### **GPS & A-GPS** Network Assisted GPS

- AGPS
	- Assisted-GPS means that a Location Server assists a wireless device client to produce location fixes
	- TO IMPROVE PERFORMANCE AND REDUCE COST!
	- More accurate location fixes
	- Higher yield
	- Faster Time to Fix
	- Lower Battery consumption
	- Lower terminal device costs

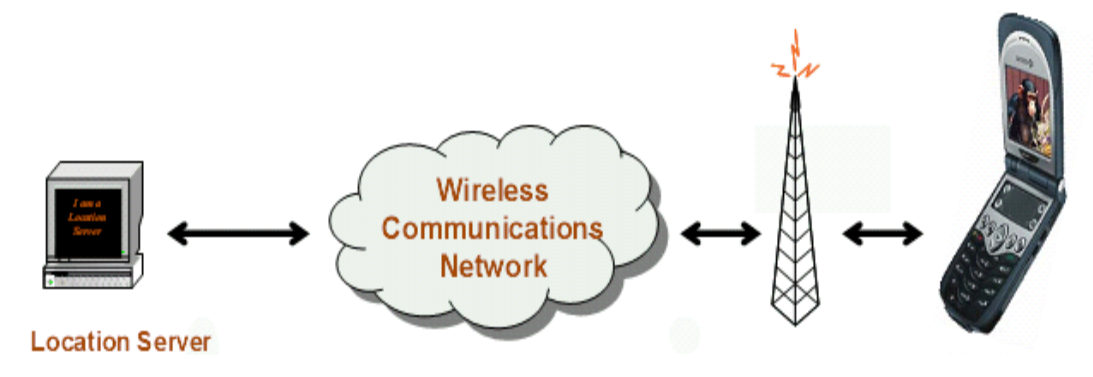

### **GPS & A-GPS** Network Assisted GPS

- Assisted-GPS allows integration with other positioning methods
- $\cdot$  The most important is **AFLT** 
	- Basically, AFLT trilaterates to terrestrial towers, instead of **GPS** satellites
	- $-$  Is a key gap-filler when GPS is not available
	- Possible to combine terrestrial and satellite range measurements for a "hybrid" solution
- Key Benefit:
	- Improved yield, particularly in challenging environments

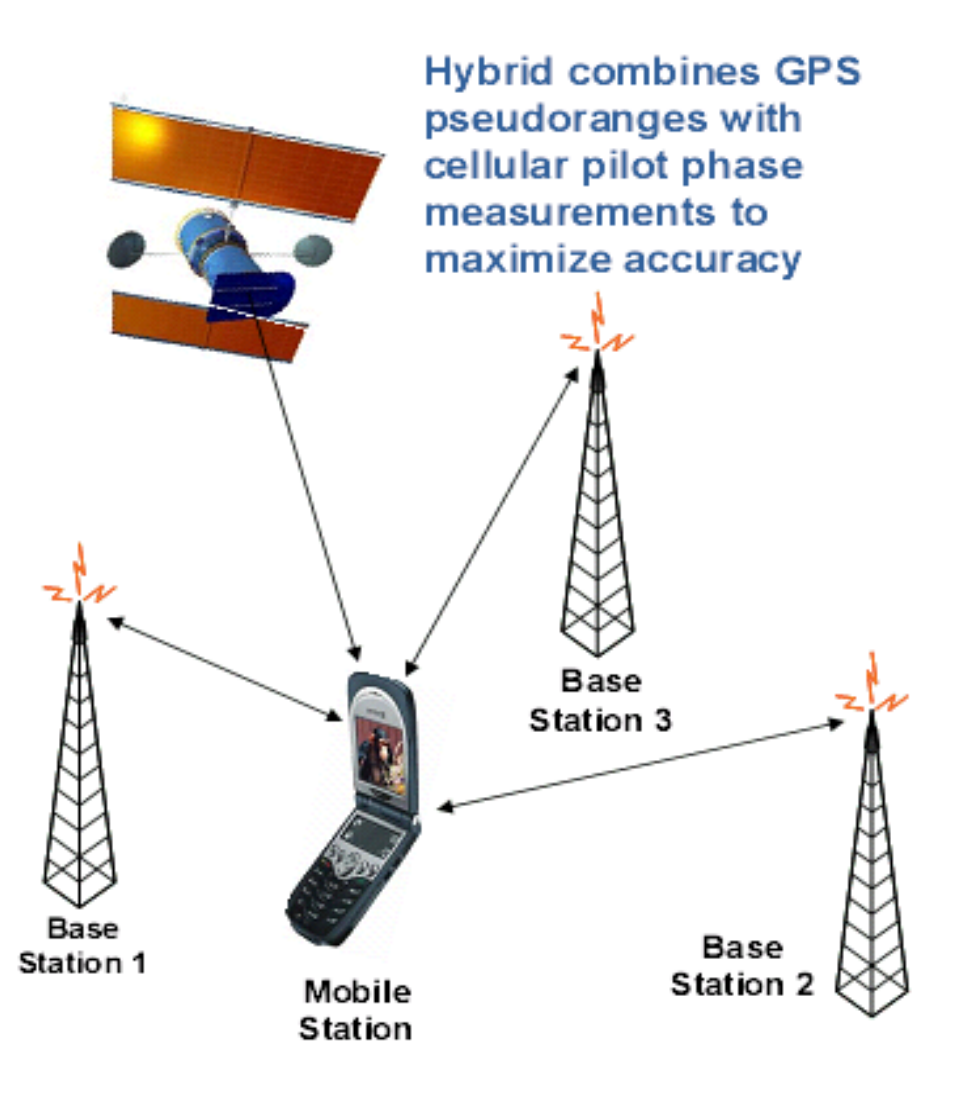

### **GPS & A-GPS** Android GPS

### 1) NmeaListener, onNmeaReceived

### **Return NMEA 0183 Protocol**

**\$GPGGA,092750.000,5321.6802,N,00630.3372,W,1,8,1.03,61.7,M,55.2,M,,\*76 \$GPGSA,A,3,10,07,05,02,29,04,08,13,,,,,1.72,1.03,1.38\*0A \$GPGSV,3,1,11,10,63,137,17,07,61,098,15,05,59,290,20,08,54,157,30\*70 \$GPGSV,3,2,11,02,39,223,19,13,28,070,17,26,23,252,,04,14,186,14\*79 \$GPGSV,3,3,11,29,09,301,24,16,09,020,,36,,,\*76 \$GPRMC,092750.000,A,5321.6802,N,00630.3372,W,0.02,31.66,280511,,,A\*43 \$GPGGA,092751.000,5321.6802,N,00630.3371,W,1,8,1.03,61.7,M,55.3,M,,\*75 \$GPGSA,A,3,10,07,05,02,29,04,08,13,,,,,1.72,1.03,1.38\*0A \$GPGSV,3,1,11,10,63,137,17,07,61,098,15,05,59,290,20,08,54,157,30\*70 \$GPGSV,3,2,11,02,39,223,16,13,28,070,17,26,23,252,,04,14,186,15\*77 \$GPGSV,3,3,11,29,09,301,24,16,09,020,,36,,,\*76 \$GPRMC,092751.000,A,5321.6802,N,00630.3371,W,0.06,31.66,280511,,,A\*45**

### 2) LocationChanged

**Return Lat Long Eve Speed Clock ….**

# Location Service

# Case study: GPS & GoogleMap

# Location Service

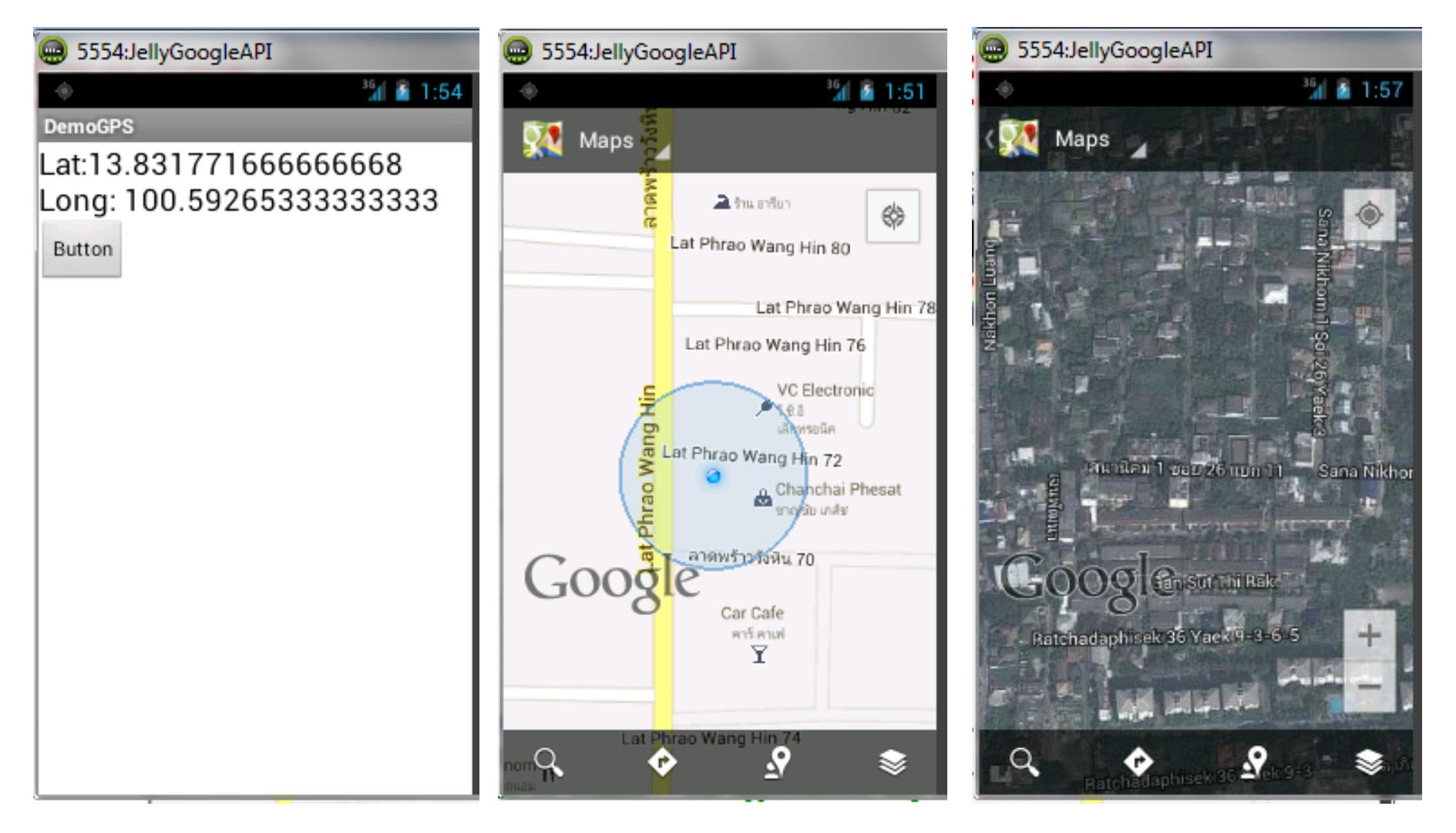

### Project: Android\_demo\_gps

# GPS and MapView

1)Ask for permission for GPS data 2)Create LocationManager object 3)Set update interval 4)Implement LocationListener 5)Get coordinate data

# GPS and MapView

### -Ask for permission for GPS data

<manifest xmlns:android=*"http://schemas.android.com/apk/res/android"* package=*"com.example.android\_demo\_gps"* android:versionCode=*"1"* android:versionName=*"1.0" >*

 <uses-sdk android:minSdkVersion=*"8"* android:targetSdkVersion=*"15" />*

 <application android:icon=*"@drawable/ic\_launcher"* android:label=*"@string/app\_name"* android:theme=*"@style/AppTheme" >* <activity android:name=*".DemoGPS"* android:label=*"@string/title\_activity\_demo\_gps" >* <intent-filter> <action android:name=*"android.intent.action.MAIN" />*

```
 <category android:name="android.intent.category.LAUNCHER" />
   </intent-filter>
 </activity>
```
### </application>

**<uses-permission android:name=***"android.permission.ACCESS\_FINE\_LOCATION" />* </manifest>

AndroidManifest.xml

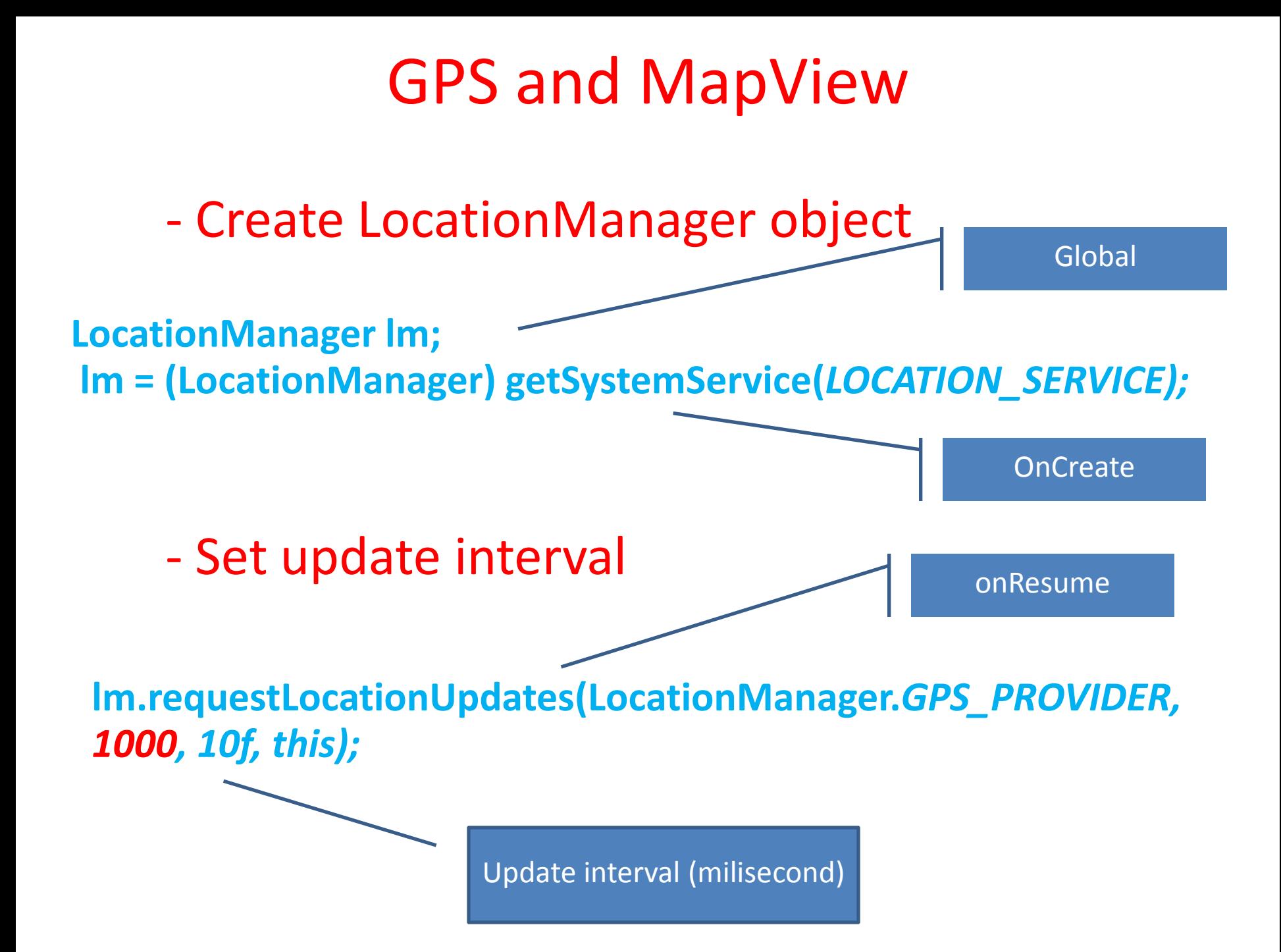

# GPS and MapView

### - Implement LocationListener

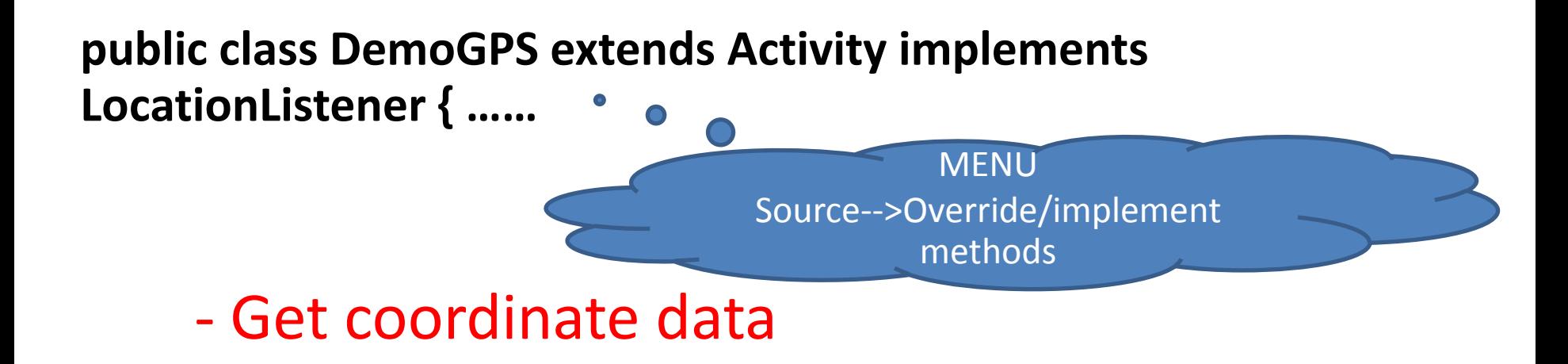

@Override **public void onLocationChanged(Location arg0) {**

```
Lat=arg0.getLatitude();
Long=arg0.getLongitude();
```
}

# Use DDMS to control emulator

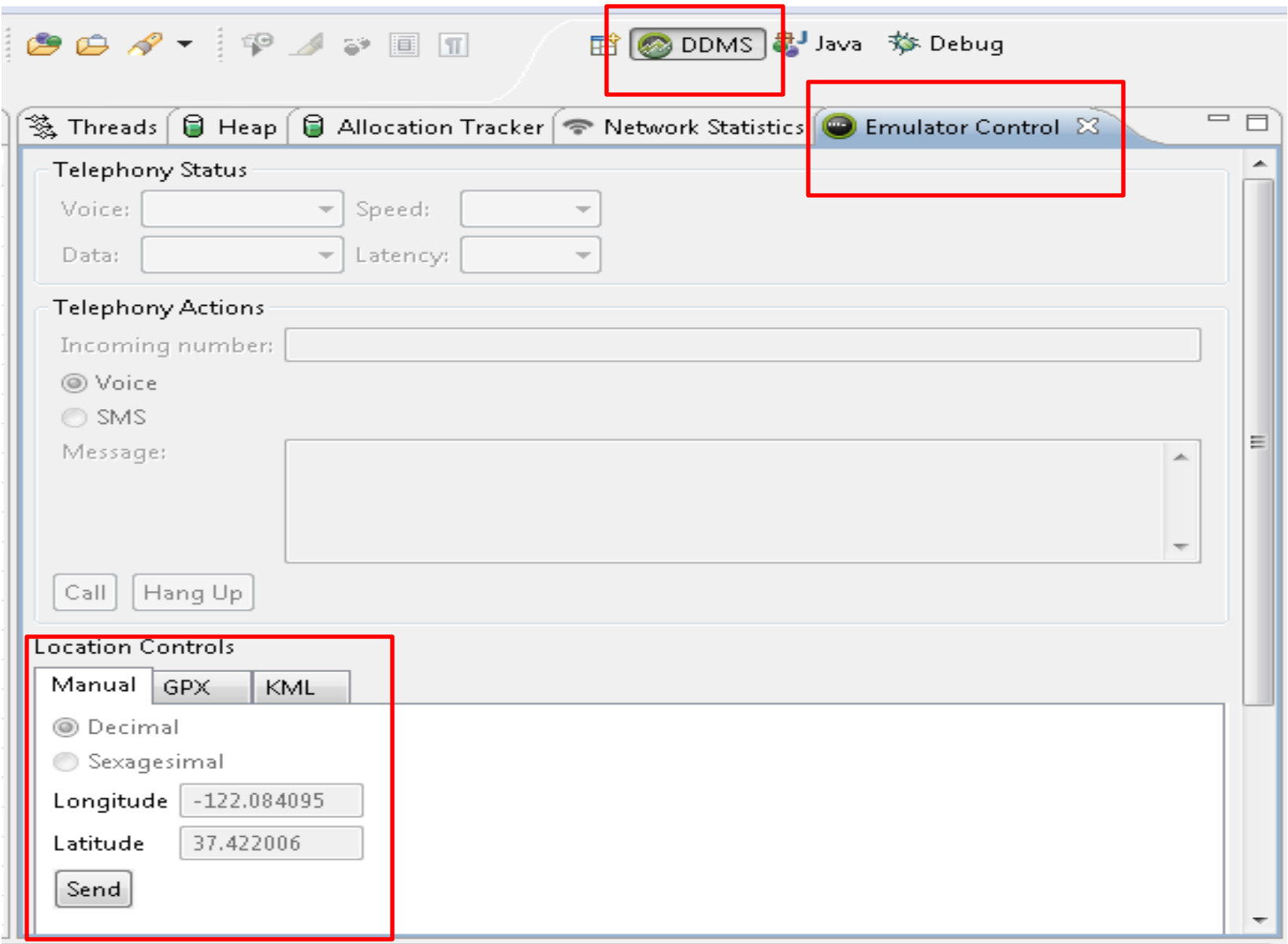

# GoogleMap

1)Ask for permission for internet access 2)Create URI for geo data with coordinate 3)Create intent to view URI 4)Start intent

**\*\* You need GoogleAPI to enable map service \*\***

# GoogleMap

### - Ask for permission for internet access

<application

 android:icon=*"@drawable/ic\_launcher"* android:label=*"@string/app\_name"* android:theme=*"@style/AppTheme" >* <activity android:name=*".DemoGPS"* android:label=*"@string/title\_activity\_demo\_gps" >* <intent-filter> <action android:name=*"android.intent.action.MAIN" />*

 <category android:name=*"android.intent.category.LAUNCHER" />* </intent-filter> </activity>

### </application>

<uses-permission android:name= *"android.permission.ACCESS\_FINE\_LOCATION" />* **<uses-permission android:name=***"android.permission.INTERNET"/>* </manifest>

# GoogleMap

Create URI for geo data with coordinate

**Uri uri = Uri.***parse("geo:" + Lat + "," + Long);*

Create intent to view URI

**Intent intent = new Intent(Intent.***ACTION\_VIEW,uri);*

Start intent

**startActivity(intent);**

# Thank you  $\odot$